### *PRODUCT FACT SHEET*

## **Digital Video Production (40-assignment)**

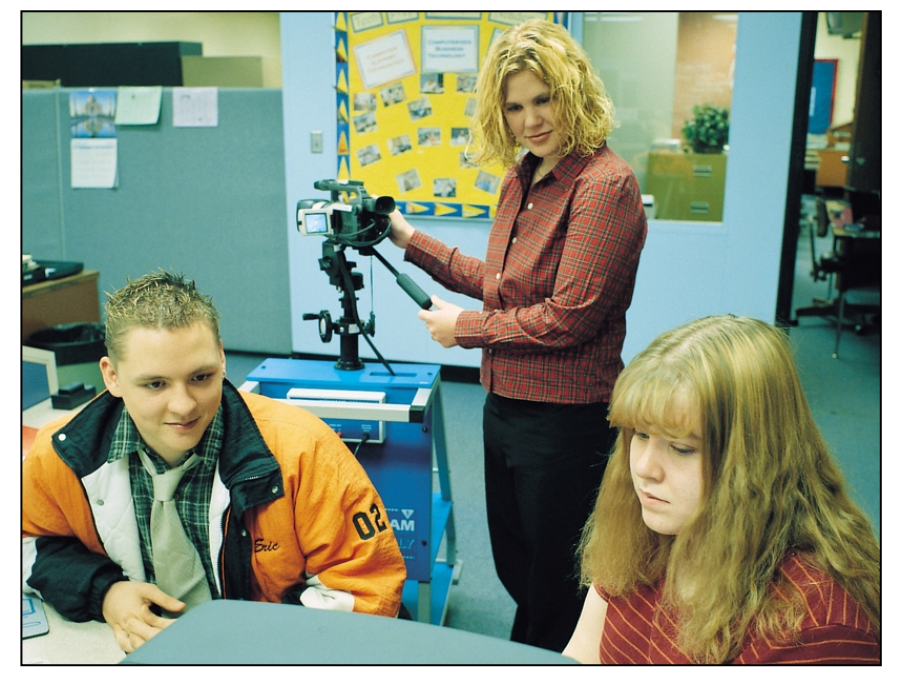

This is an integrated instructional module designed specifically to operate within a Modular Program environment. It is ideal for use with our Scantek Technology or IT2020 Information Technology programs. It includes a 10-assignment exploratory curriculum and a further 30-assignment in-depth curriculum. The exploratory curriculum and the in-depth curriculum are each split into two parts. Each part includes a pre-test and post test. Where appropriate, the module includes hardware, software and curriculum materials sufficient to provide a complete learning experience.

The curriculum incorporates continuous assessment through questions. When used in conjunction with a ClassAct networked management system, this provides instant feedback of student performance. The assessments begin with a comprehensive pre-test. This quiz includes questions for each subsequent assignment, together with questions that will specifically test math and reading ability.

Every assignment starts with a series of questions designed to track inventory. These ensure that any missing items are located before they are needed.

Each assignment is divided into a series of tasks. Hands-on tasks form the core of the student work. Where appropriate, these are accompanied by research tasks based upon illustrated textbooks and onscreen applications. Assessment questions are incorporated into each task.

#### **Typical 10-assignment topic areas include:**

- Introduction to the digital camcorder
- Shooting equipment
- Shot composition Lighting effects
- Pre-production planning
- Production shooting
- Post-production editing
- Script and storyboard
- Capturing DV footage
- Introduction to Movie Maker
- Edit timelines
- Adding transitions
- Adding background sound
- Recording a commentary
- Adding and editing on-screen captions Addint a title screen and
- rolling credits

#### **Typical 10-assignment activities include:**

- Use CAI to evaluate the care and safety aspects of using a camcorder.
- Replay recorded pictures on TV.
- Record and capture long shot source footage scenes onto the hard disk of the computer.
- Assemble edit Welcoming and Concluding scenes using Movie Maker.
- Cut times of scenes and save as video product on hard disk of the computer.
- Record close-ups, using a shooting script, of two pieces of lab equipment. One shot shows the name of the piece of equipment, the other does not.
- Make a computer generated caption for an unnamed close-up shot.
- Insert edit close-up scenes into video product by following a storyboard.
- Make a VHS cassette tape copy of video product.
- Edit a musical soundtrack onto video product.

#### **Typical 10-assignment activities include (continued):**

- Make a storyboard for an advertisement on a chosen subject.
- Make shooting script for long shot scenes of subject advertisement from storyboard.

#### **Typical 30-assignment topic areas include:**

- Overview of the camcorder
- Shooting equipment
- Shot composition
- Rostrum shooting
- Stop motion animation
- Lighting sets
- Pre-production planning
- Production shooting
- Post-production editing
- Shooting script and storyboard
- $\blacksquare$  Capturing DV footage
- $Movie Maker$ <br> $Timeline edit$
- Timeline editing
- **Insert editing**
- Assembly editing
- Transition special effects
- Soundtracks
- Recording voiceovers Titles, subtitles and credits

#### **Typical 30-assignment activities include:**

- Use CAI to evaluate the care and safety aspects of using a camcorder.
- 'Video Techniques Instructor' CAI used to investigate and research the use of subtitles.
- Scene planned, recorded and edited to show two short subtitles.
- Investigate video effects and the professional technique of chroma-keying.
- Record still photos of a rostrum scene.
- Capture still photos onto computer.
- Assemble still photos in reverse order into an animated video of pieces joining together to make the printed picture.
- Edit fade transitions to control the change of scenes in the animated video.
- Edit a musical soundtrack into an animated video.
- Copy the finished animated video product from the computer to a VHS video cassette tape, ready for its premiere showing.
- Assemble edit shots with a fade transition to make the special effect of a disappearing person.
- CAI program used to investigate the techniques of shooting 'zooming', 'panning' and 'tracking' shots.
- Follow a design plan to edit continuity shots to make the special effect used in the story of the disappearing person.
- Camcorder repositioned to overcome silhouette effect of back lit scenes.
- Lamp used to overcome silhouette effect of back lit scenes.
- Camcorder white balance control used to overcome color tints.

# **Digital Video Production (40-assignment)**

#### **Typical 30-assignment activities include (continued):**

- 'Studio Light Explorer' CAI program used to investigate the effect of using a three lamp basic lighting set-up, consisting of a key light, back light and fill light.
- Use a design plan to help with the preproduction phase of planning a video to show two of the special powers of the 'The Aliens'.
- Use pre-production plans to shoot the long shots, mid-shots, close-up shots and still shots for the video of 'The Aliens'.
- Capture and assemble edit source footage into the scenes of the video of 'The Aliens'.
- Special effects edited into the video of 'The Aliens'.
- Insert a title screen, a credits screen and on-screen captions onto the correct scenes of the video of 'The Aliens'.
- Voiceovers recorded and insert edited into the correct scenes.
- CAI program used to investigate and research the use of 'page turning' transitions.
- Two previously recorded shots edited into a page-turning video.
- Frame holds and a grayscale video effect used in the page turning video.
- Write a design brief giving the ideas for a video.
- Make a storyboard for the video.
- Make scheduled shooting scripts for recording the shots in two shoots.
- Make floor plans for lighting set-ups, large props or other equipment.
- Use pre-production plans to record and capture source footage over two shoots.
- Assemble edit shots into the scenes of the video by following the storyboard.
- Insert edit title screen, credits screen and on screen captions into the correct positions in the video.
- Insert any video effects, and edit any transitions to control the change of scenes in the video.
- Record voiceovers and insert edit them into the scenes of the video.
- Insert edit any soundtracks onto the video.
- Copy the finished video to a VHS cassette tape ready for distribution and instructor assessment.

Each assignment is designed around a list of performance objectives. These lists include academic, technical and occupational objectives. The assignments are written in such a way as to enable a student to attain the performance objectives, with the assessment questions linked to these in order to provide a measure of true competency.

The performance objectives are used by the ClassAct management system to generate a comprehensive portfolio of student competency reports. Default reports supplied with this module include:

- Entry report
- Technical/Occupational Exit report
- Basic Skills report based upon the federal SCAN's report.

#### **The items supplied with this instructional module include:**

- 10-assignment On-Screen Student Assignment Guide CD
- 10-assignment Student Assignment Guide
- 10-assignment Student Workbook
- 10-assignment Instructor's Guide
- 30-assignment Student Assignment Guide
- 30-assignment Student Workbook
- 30-assignment Instructor's Guide
- Computer Aided Instruction Software
- Camera Dolly and Mini DV Digital Camera
- VHS Video Cassette Recorder
- Color TV Monitor
- Battery Charger
- Mini DV Cassette Tapes
- VHS Cassette Tapes
- FireWire 1394 6-pin Card
- Movie Maker
- Lamp Scissors
- Microphone

#### **Additional items required:**

Computer with the following specifications:

**Operating system:** Windows XP **CPU:** 1.6 GHz or higher Pentiumcompatible processor **Memory:** 256 Mb or higher **Expansion slots:** 1 free PCI slot

### **Module Facts**

For Technology Program, order as: ST400/40 Digital Video Production

For IT Program, order as: IM5C Digital Video Production

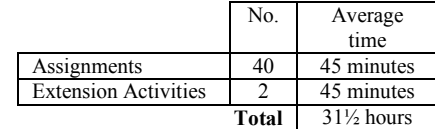

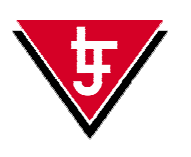

**LJ Technical Systems**  *Web site:* www.ljgroup.com